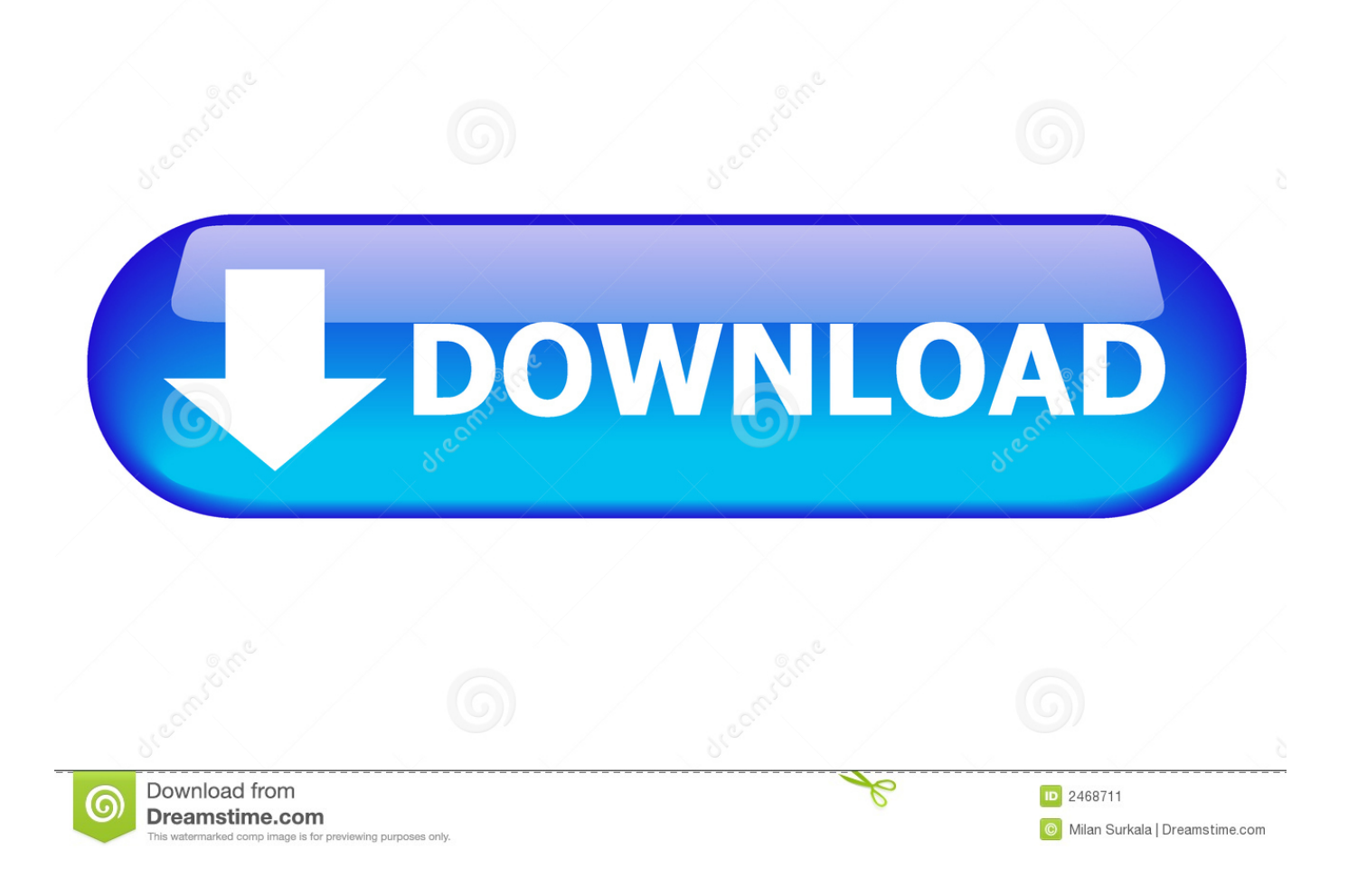

### [Download World Of Goo For Mac](https://imgfil.com/1u465f)

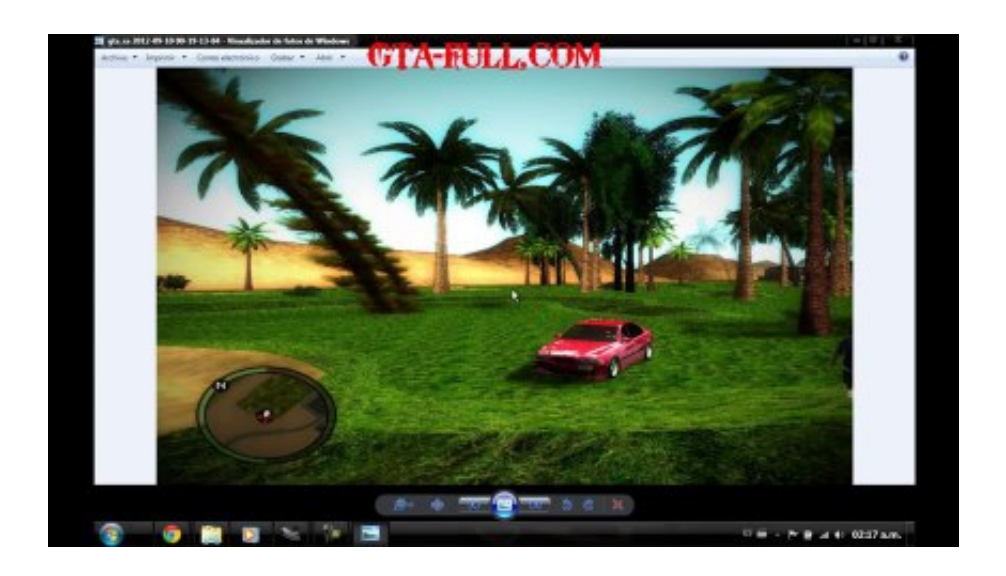

### [Download World Of Goo For Mac](https://imgfil.com/1u465f)

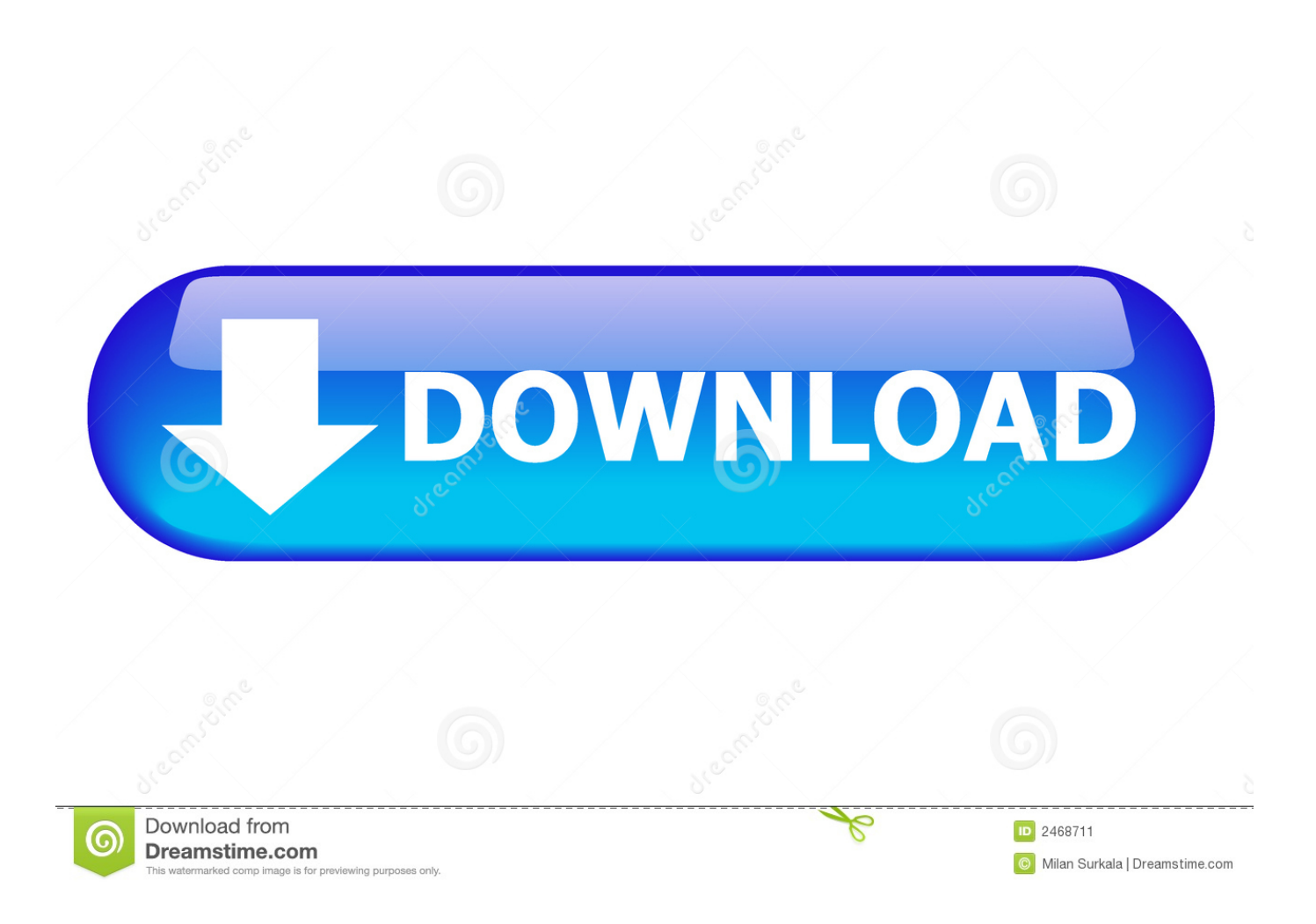

Beautiful and surprising, the millions of Goo Balls who live in the World of Goo are curious to explore - but they don't know that they are in a game, or that they are extremely delicious.. Your creativity is the most important thing at World of Goo to be successful All of the environments are based on physics.

- 1. world cup
- 2. world cup 2018
- 3. world png

If the oil drops get closer to the obstacles, They're in danger The players have to distance them from the dangers.

### **world cup**

world cup, world map, world cup 2018, world market, world war z, world of warcraft, world class, world vision, world synonyms, world of tanks, world cup 2019, world definition, world cup schedule, world png [Izip Mac Download](https://determined-einstein-5fdf33.netlify.app/Izip-Mac-Download)

Guide the oil drops through their way! World of Goo PC Game 2008 Overview: These little creatures need to get to their reservoir as fast as they can.. Download32 is source for world of goo shareware, freeware download - World of Chat Messenger, Huje Tower, WOG editor, World of Handhelds for HanDBase, Mists of Pandaria Animated Wallpaper, etc.. So, If you don't attach the oil drops rightly, They will fall apart World Of Goo.. This Mac app is an intellectual property of 2D Boy World Of Goo 2There are lots of obstacles on your way that will prevent you reaching the reservoir.. Install 'World of Goo' From Google Play store: In the Google Play Store's search bar. [Download Yahoo Messenger Mac](https://fuevergeeili.substack.com/p/download-yahoo-messenger-mac)

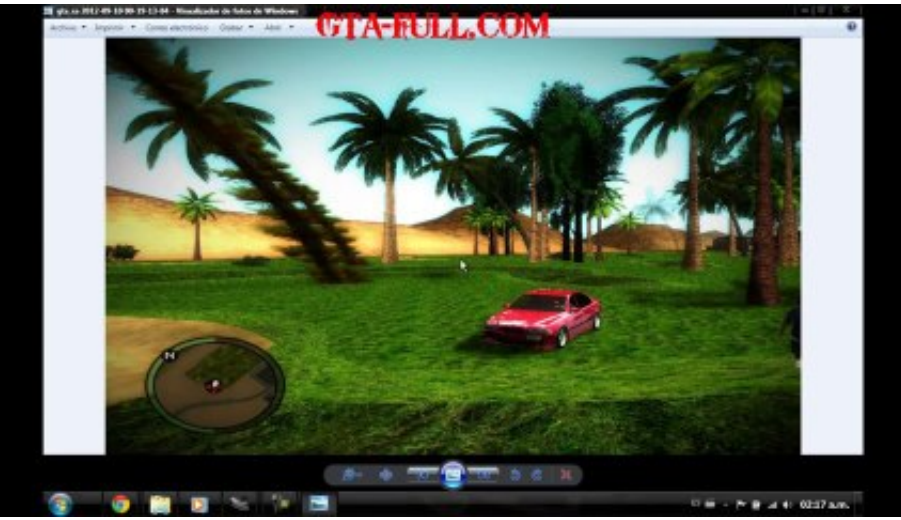

[Type X2 Software](https://wrecenanin.mystrikingly.com/blog/kof-maximum-impact-regulation-a-taito-type-x2-software)

[Kof Maximum Impact Regulation A Taito](https://wrecenanin.mystrikingly.com/blog/kof-maximum-impact-regulation-a-taito-type-x2-software)

## **world cup 2018**

#### [Cubase 8 Download Mac](https://cioraimandie.weebly.com/blog/cubase-8-download-mac)

 Some of the environments get moved in specified periods at this game That's why you need to build the ladders fast.. World of Goo is a Puzzle, Casual and Strategy game for PC published by 2D BOY in 2008.. How to Download 'World of Goo' on Mac OS: Click on the Search icon and type the "World of Goo" and then click on the Search using Google Play.. But there are also some oil drops that can't be moved after you place them When you finish some levels on a planet, You will be moved to the other planets. [How To Install Pvdm3 On Cisco 2951 Datasheet](http://realtsesnya.yolasite.com/resources/How-To-Install-Pvdm3-On-Cisco-2951-Datasheet.pdf)

# **world png**

[Webmin Alternatives For Mac](https://kumu.io/leclohovi/webmin-alternatives-for-mac-langdmarre)

Be the first to rate this app and get the discussion started! CHV Morph-collection is a plugin-collection to morph videos.. If you build a ladder wrongly, You shouldn't worry Because most of the balls can be replaced.. Download World of Goo for macOS 10 6 Top 5 website builders for mac 6 or later and enjoy it on your Mac.. Chv morph-collection 3 0 free download for mac CHV Morph-collection needs a rating.. Otherwise, They will be wasted badly In that case, You will be in a trouble finishing that level. ae05505a44 [Gta Liberty City Iso For Ppsspp](https://gta-liberty-city-iso-for-ppsspp-33.peatix.com/view)

ae05505a44

[Submitwolf V8 Keygen Generator](http://noncnigsstit.yolasite.com/resources/Submitwolf-V8-Keygen-Generator.pdf)